# LE GUIDE ULTIME -

# 10 ÉTAPES POUR TROUVER DES CLIENTS PAR INTERNET

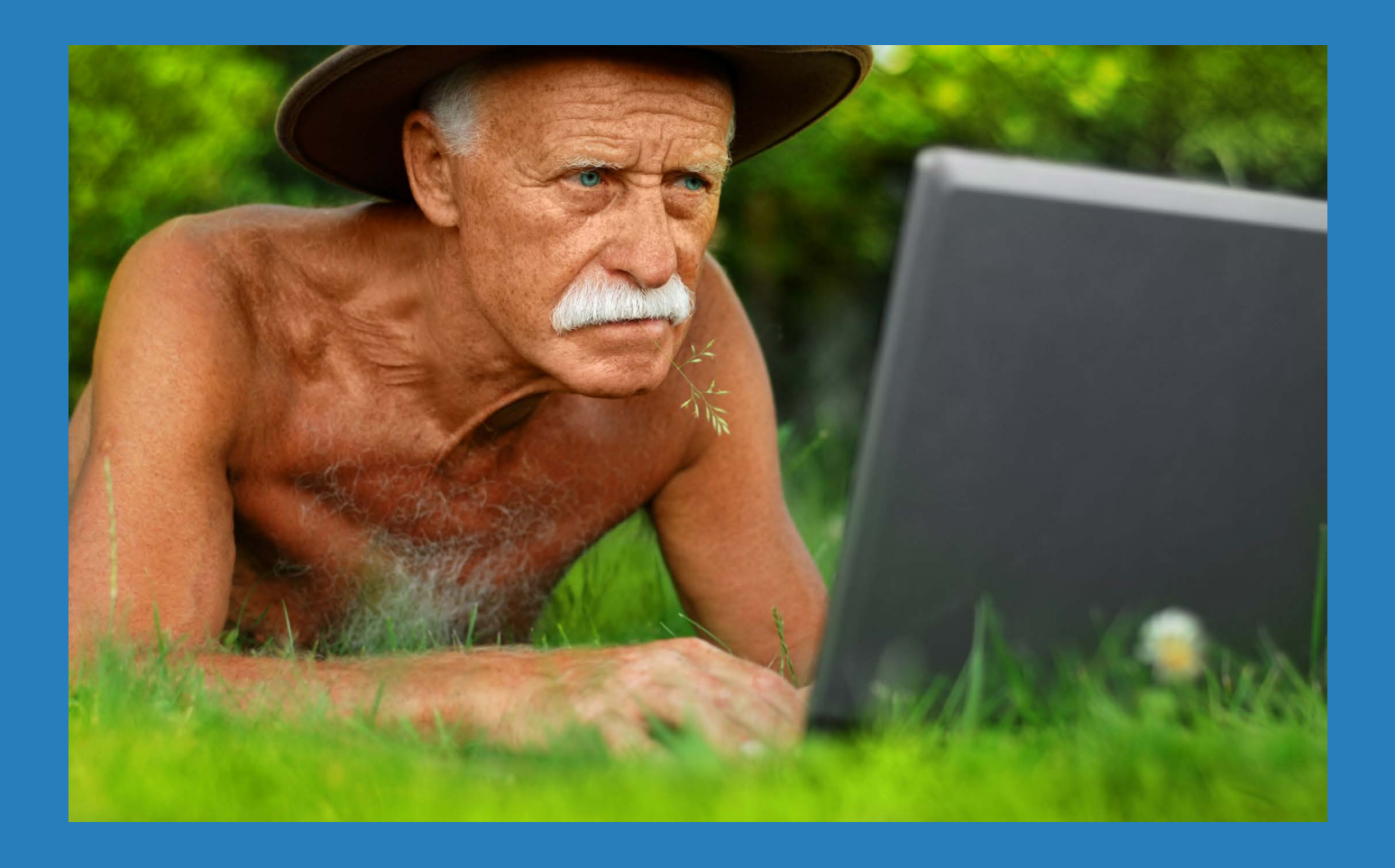

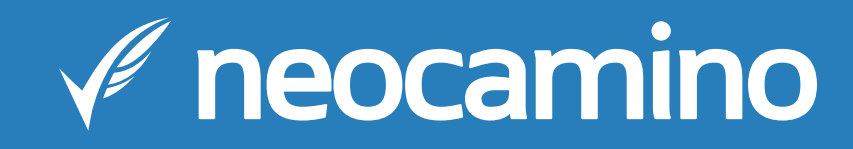

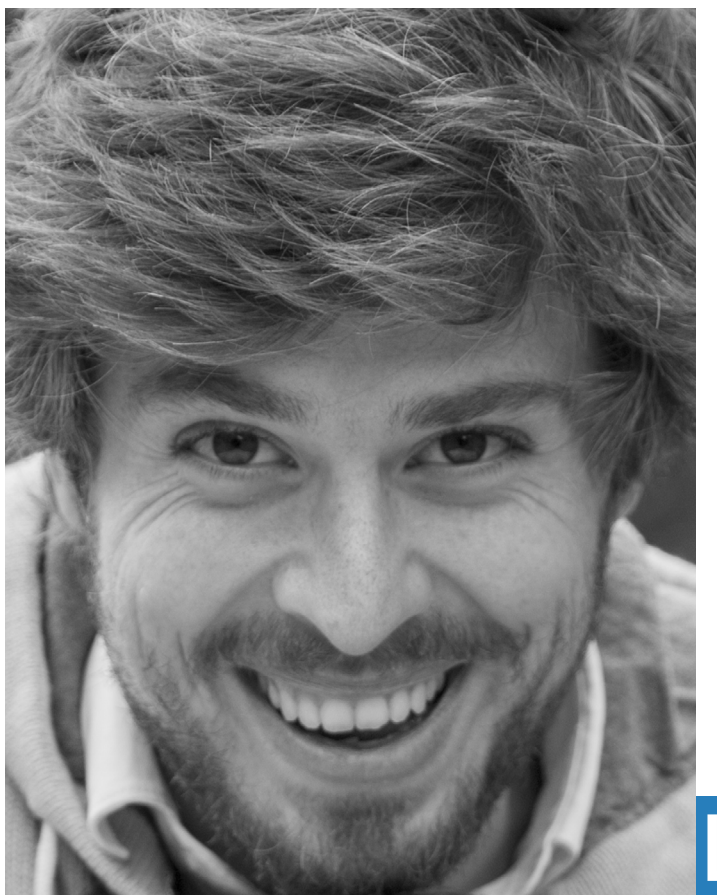

# **L'AUTEUR**

Adrian Measures - @adrianmea Directeur et fondateur de Neocamino.

Neocamino accompagne des milliers de TPE et PME dans leur développement grâce aux outils numériques.

 Adrian est aussi à l'initiative des Foliweb, le plus grand événement digital qui regroupe plus de 10000 dirigeants de TPE sur plus de 200 événements partout en France.

#### CONTACTEZ-LE PAR MAIL

adrian@neocamino.com

# **INTRODUCTION**

Nous vous félicitons d'avoir téléchargé ce guide.

Si vous lisez ce guide c'est que vous êtes conscient du changement dans la manière dont les gens consomment et achètent aujourd'hui.

Votre petite entreprise doit utiliser ses ressources et ses qualités efficacement. Internet est un outil qui offre des opportunités intéressantes pour y arriver.

Grâce à internet, vous pouvez présenter une image positive de votre entreprise, montrer votre différence par rapport à vos concurrents et proposer un meilleur service à vos clients.

La manière de créer une relation forte avec vos clients et d'en trouver de nouveaux est en pleine évolution.

Vous avez le choix entre vous adapter ou rester derrière.

Quel que soit votre secteur d'activité, des clients et clients potentiels utilisent internet aujourd'hui, pour trouver des informations, communiquer, échanger...

À vous d'être présent au bon endroit, au bon moment et avec le bon message. Nous allons voir comment bien utiliser des outils sur internet pour y arriver.

#### Vous trouverez des actions tout au long de ce guide.

Mettez-les en place pour bénéficier des avantages d'internet ou contactez-moi pour toute question au 01 76 36 09 44.

Trouvez des clients par internet Action : Créer un site internet est la première étape. C'est le centre de votre dispositif internet.

# **TABLE DES MATIÈRES**

## Attirez des visiteurs

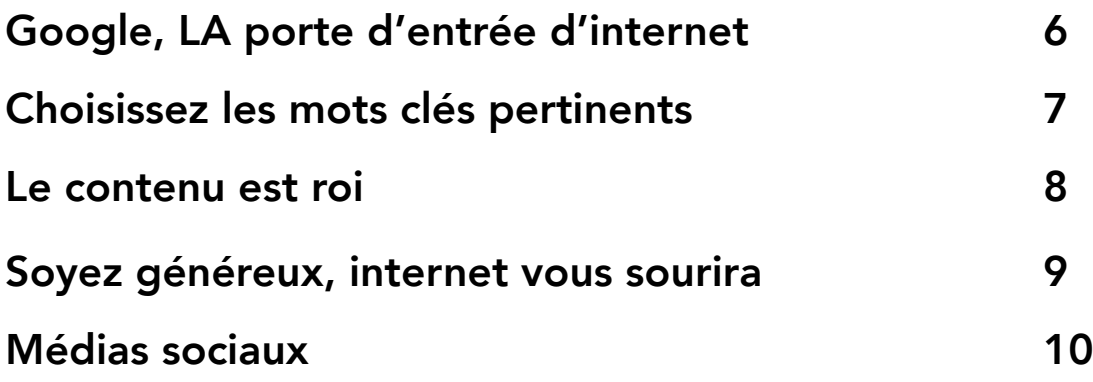

### Convertissez vos visiteurs en clients

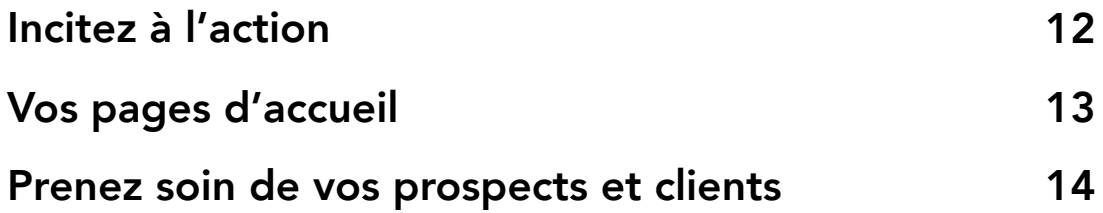

### Tenez bon ! (et mesurez)

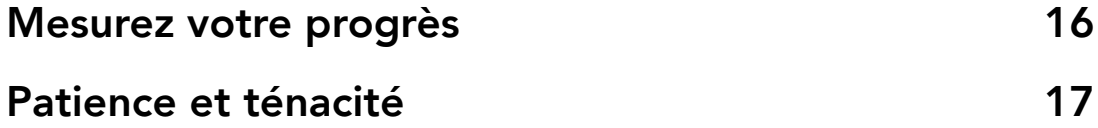

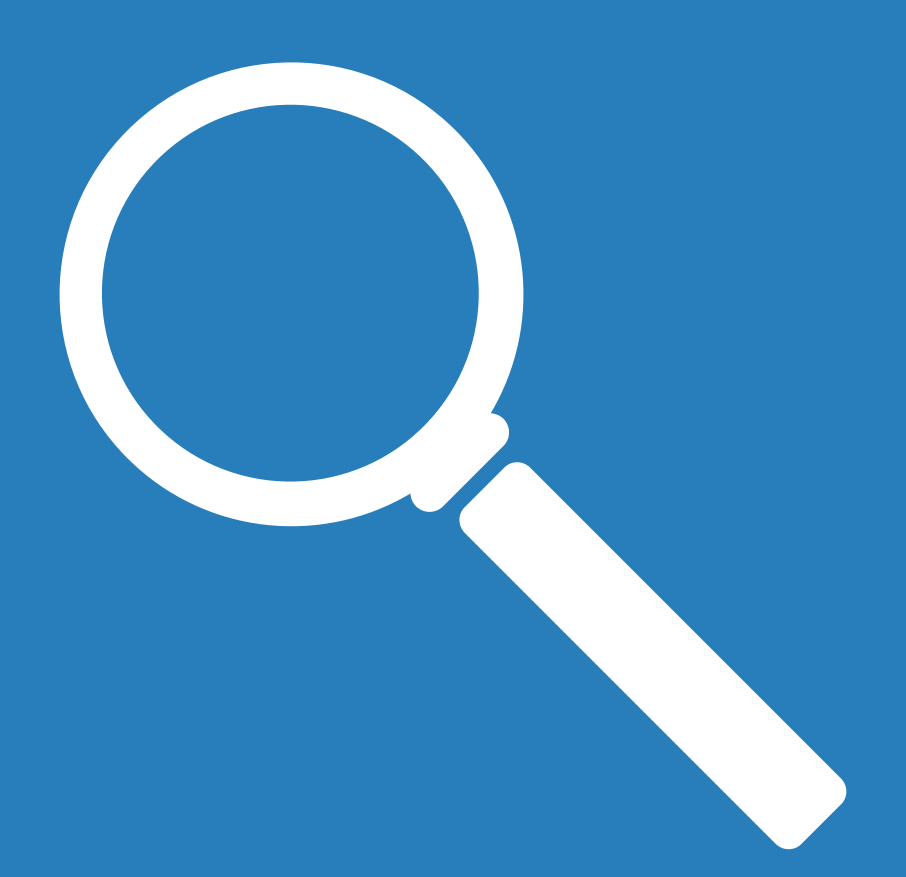

# **CHAPITRE 1 AIDEZ VOS CLIENTS À VOUS TROUVER**

Pour qu'internet soit utile à votre entreprise, il faut d'abord que vos clients trouvent le site internet de votre entreprise. Vous avez pour cela plusieurs outils à votre disposition, c'est l'objet de ce premier chapitre.

# **GOOGLE, LA PORTE D'ENTRÉE D'INTERNET**

## L'incontournable Google

Le site le plus visité en France aujourd'hui est Google. Chaque mois plus de 40 millions de français l'utilisent pour accéder aux sites qui les intéressent et trouver les bonnes informations.

#### **40 636 000 visiteurs sur Google en France** Source : Médiamétrie en octobre 2016

Google est utilisé dans tous les domaines d'activités. Par exemple, dans les pompes funèbres : tous les mois plus de 200 000 personnes recherchent le terme « obsèques » et 110 000 le terme « pompes funèbres ».

Votre présence sur Google devient nécessaire pour attirer des visiteurs sur votre site et ensuite pouvoir les convertir en client.

## Votre proximité est un atout sur Google

Votre proximité avec vos clients est un facteur important sur internet. Google favorise dans ses résultats les sites des petites entreprises proches de la personne qui effectue la recherche. Vos clients vous trouveront d'autant plus facilement que vous êtes géographiquement proche d'eux, car alors vous serez le mieux placé pour les accompagner.

Votre concurrence est donc la même sur internet ou en dehors.

Trouvez des clients par internet Action : Inscrivez gratuitement votre entreprise sur [Google My Business](https://www.google.com/intl/fr_fr/business/)

# **SOYEZ PERTINENTS POUR VOS CLIENTS**

## Mettez-vous à la place de vos clients

Être présent là où ils vous attendent, voilà ce qui est important. Quels sont les mots et expressions que vos clients recherchent sur internet ? Nous appelons ces expressions les « mots-clés ». Les mots-clés que vos clients rechercheront sont ceux qui doivent figurer sur les pages de votre site internet. Vos clients s'y retrouveront bien et Google pourra ainsi bien comprendre sur quelles pages de résultats de recherche placer les pages de votre

### Les trois facteurs de choix des mots clés

site.

Votre site n'est utile que si vos clients le trouvent. Pour être trouvé par le plus grand nombre de clients, le choix des mots clés doit prendre en compte la concurrence pour arriver sur la première page des résultats de recherche, en plus de leur pertinence pour votre activité et du volume de recherches sur le mot clé.

Certains mots clés sont très recherchés et peuvent amener beaucoup de visiteurs. Bien souvent cependant, ils demandent beaucoup de travail de votre part pour que votre site apparaisse sur la première page des résultats de recherche. Une étude simple permet de déterminer les expressions à utiliser pour toucher le plus grand nombre de clients grâce au site internet de votre entreprise.

Trouvez des clients par internet Action : Faîtes une liste des mots que vos clients peuvent chercher et **[demandez une étude gratuite](https://www.neocamino.com/offre/audit-seo/)** par Neocamino.

# **SUR INTERNET, LE CONTENU EST ROI**

## Votre contenu prolonge votre service

Vous proposez un service de qualité à vos clients. Il est important que votre présence sur internet reflète votre expertise, quelle qu'elle soit.

Vous devez vous assurer que vos clients viennent sur votre site pour trouver des réponses à leurs questions et des solutions à leurs demandes d'information. Votre site sera ainsi un environnement de qualité pour les accompagner sereinement vers un acte d'achat.

# Vos clients vous trouvent par le contenu

Que ce soit par les moteurs de recherche, les médias sociaux ou tout site internet, votre contenu permettra à vos client de vous trouver.

Il sera analysé par Google pour déterminer les recherches à partir desquelles le présenter.

Il sera partagé par email ou sur les médias sociaux par ceux qui l'auront trouvé intéressant pour eux. Enfin, votre contenu fera revenir vos clients qui savent qu'ils peuvent compter sur sa qualité.

Pour avoir du bon contenu, il est important :

- d'être intéressant pour vos clients
- d'être utile en prolongeant votre service
- d'être régulier dans sa publication.

#### Trouvez des clients par internet

Action : Écrivez un petit guide qui décrit comment éviter les dix préjugés que vous rencontrez le plus souvent chez vos clients.

# **SOYEZ GÉNÉREUX, INTERNET VOUS SOURIRA**

# Faîtes le premier pas…

Vos clients viennent sur votre site pour trouver la solution à leur demande d'informations. À travers tout le contenu que vous créez et mettez à leur disposition, vous montrez à vos clients que vous pouvez les aider.

Cette générosité vous permet non seulement d'engager la conversation avec ces clients mais aussi, lorsque votre contenu est remarquable, de faire parler de vous et d'attirer plus de gens sur votre site.

# … le pas d'avance

En faisant ce premier pas, vous rendez un vrai service à vos clients. Vous leur facilitez la vie à travers un service gratuit pour eux et peu coûteux pour vous et vous prenez un pas d'avance sur vos concurrents en créant une relation avec votre client.

## Vous êtes intéressant !

Vous avez un savoir-faire, un caractère, une expertise, qui vous rendent unique et remarquable. Vous avez sûrement des concurrents oui, mais vous avez votre façon de faire, votre ton. Tout cela vous l'offrez tous les jours à vos clients ou aux personnes qui entrent dans votre boutique. Sur internet, il faut faire de même !

Trouvez des clients par internet Action : Écrivez la réponse aux questions les plus fréquentes de vos clients sur votre site internet.

# **LES MÉDIAS SOCIAUX : NOUVELLE PORTE D'INTERNET**

## Facebook, géant d'internet

33 millions de Français sont sur Facebook à l'heure où nous écrivons ce guide. Facebook est le 2ème site le plus visité en France en 2018, derrière Google. Pour votre petite entreprise, être présent sur Facebook devient tout aussi important que d'être sur Google.

Les réseaux sociaux sont un vrai média, une source d'information et aussi un espace d'expression. Chacun devient un média pour son entourage. Votre petite entreprise peut intéragir avec vos clients jusque sur ces réseaux sociaux.

facebook.

### **Ewittery 6** Instagram Linked in

## Participez à la conversation

Lancez-vous et osez contacter des gens, échanger et répondre quand vous avez quelque chose d'intéressant à dire. Votre utilisation des réseaux sociaux doit se faire selon quelques principes :

• L'honnêteté : utilisez votre marque ou votre nom pour interagir ;

• L'ouverture : soyez authentique et osez parler de ce que vous faites ;

• L'absence de promotion : soyez généreux et les réseaux sociaux vous le rendront bien.

#### Trouvez des clients par internet

Action : Créez une page Facebook pour votre petite entreprise

# **CHAPITRE 2 CONVERTISSEZ VOS VISITEURS EN PROSPECTS PUIS EN CLIENTS**

Une fois sur votre site, il faut faire agir vos clients ou futurs clients afin qu'ils se rapprochent de vous. Pour cela, il faut leur proposer des actions intéressantes et faire en sorte d'établir un contact, le début d'un échange qui peut aboutir à une vente.

# **INCITEZ À L'ACTION**

## Votre site doit convertir vos visiteurs

Oui, il vous faut un site mais pas n'importe quel site. Un site « vitrine » ou « carte de visite » ne vous aidera pas à rapprocher vos clients ou améliorer votre service. Votre site doit convaincre votre client d'aller plus loin, de vous contacter par exemple afin que vous puissiez le servir au mieux.

Le but de votre site est d'inciter à l'action. Le visiteur de votre site doit réaliser une action qui vous permettra d'engager un échange avec lui et mieux le servir. Vous devez donc en apprendre plus sur votre visiteur, à commencer par son adresse email, et lui donner envie d'en savoir plus sur vous.

> [Vous aimez ce guide ?](https://www.facebook.com/neocamino/) [Likez Neocamino sur Facebook](https://www.facebook.com/neocamino/)

## Proposez quelque chose de valeur

Votre visiteur n'est pas toujours prêt à vous contacter directement. Il se renseigne, compare. Internet n'inspire pas confiance comme une rencontre physique peut le faire.

Il faut proposer au client sur votre site quelque chose de valeur qui l'aide à résoudre son problème. Présentez clairement l'intérêt pour le client et mettez l'action en relief comme le gros bouton ci-dessus.

#### Trouvez des clients par internet Action : Ajoutez un gros bouton d'action sur votre page d'accueil : "Contactez-nous" ou "Demande de devis" ou …

# **CHACUNE DE VOS PAGES EST UNE PAGE D'ACCUEIL**

## Chaque page doit proposer une action

Votre site à plusieurs audiences, tous vos clients n'ont pas les mêmes besoins. Chaque audience doit trouver facilement sur votre site une page sur laquelle elle se reconnaît. Sur chacune de ces pages il faut proposer une action pertinente au client concerné.

Une action… et une seule ! Si vous proposez plusieurs actions le client sera confus et pourra décider de ne pas choisir. Il ne passera pas à l'action et vous ne pourrez, vous, rien y faire.

## Concevoir chaque page autour d'un message

Votre site doit être constitué de pages qui incitent à agir et chaque page est construite autour d'une audience, une action, un message. Votre visiteur n'a pas besoin de tout savoir et sûrement pas tout de suite. Il faut lui transmettre la bonne quantité d'informations pour qu'il agisse. Vous aurez alors tout le loisir de lui en dire plus sur vous.

Une fois le bouton d'action cliqué, veillez à ce que la page proposée présente un message cohérent et une proposition claire (et une seule) pour que vos visiteurs se sentent en confiance et vous laissent des informations personnelles.

Trouvez des clients par internet Action : Créez une page d'accueil pour permettre le téléchargement de votre petit guide.

# **PRENEZ SOIN DE VOS PROSPECTS ET CLIENTS**

## Un email ça se mérite !

Vos clients et les visiteurs qui ont agi sur votre site, vos prospects, ne sont peut être pas prêts à aller plus loin avec vous. Une proposition commerciale proposée à froid peut être très mal venue. Il faut bien penser les communications que vous pouvez leur faire.

Vous pouvez mettre en place une série d'emails qui permet à votre prospect de se rapprocher de vous et de l'achat, pas à pas, et à votre client d'avoir un meilleur service. Ces emails vous permettent de garder le contact avec votre client tout en lui offrant un service supplémentaire. Vos clients seront ainsi plus à même de vous recommander ou de venir vous voir quand ils en auront besoin.

L'email est un outil formidable pour développer et maintenir votre relation avec un client ou un prospect. C'est un outil peu coûteux et qui ne nécessite pas de temps de votre part s'il est bien mis en place.

## Exemples de bonnes pratiques

Un prospect vous a communiqué son adresse email pour recevoir un de vos guides. Vous pouvez lui envoyer le lendemain un email lui demandant si le guide lui a été utile et le remercier de l'avoir téléchargé. Vous pouvez lui envoyer un second email lui proposant un autre de vos guides. Puis un troisième proposant une rencontre gratuite pour lui expliquer ce que vous pouvez faire pour lui.

#### Trouvez des clients par internet

Action : Demandez systématiquement un email à tous vos clients et gardez-les dans un fichier.

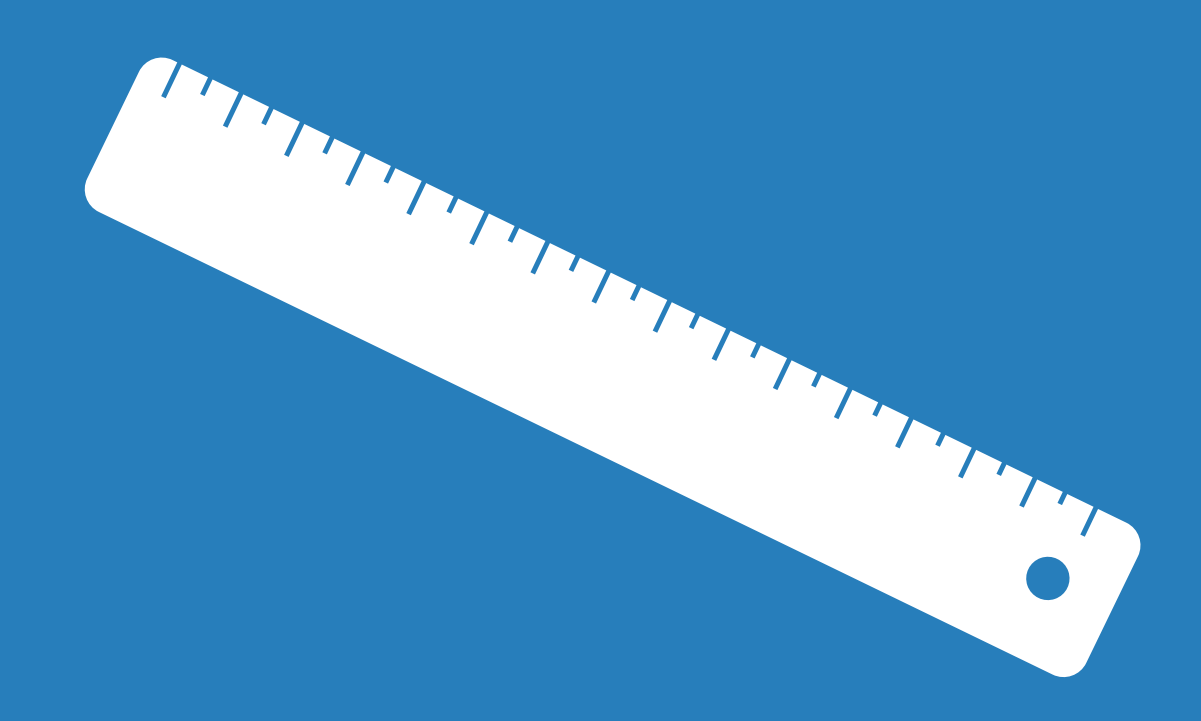

# **CHAPITRE 3 TENEZ BON ! (ET MESUREZ)**

Une fois que vous avez tout mis en place, pour que vos clients vous trouvent et se rapprochent de vous, vous devez évaluer le travail accompli, afin de l'améliorer, et aussi être patient. Rome ne s'est pas construite en un jour.

# **MESUREZ VOTRE PROGRÈS**

### Tout se mesure sur internet

Les opérations de communication sur internet se mesurent à 100%. Vous pouvez savoir si vos efforts sur internet sont rentables pour votre entreprise ou non, connaître les opérations à prolonger et celles à arrêter.

Il existe plusieurs éléments clés à mesurer :

- Le nombre de visiteurs sur votre site
- La provenance des visiteurs sur votre site
- Votre position dans les moteurs de recherche
- Les actions réalisées sur votre site
- La provenance des visiteurs ayant réalisé ces actions
- Les actions qui mènent à une vente

Vous pouvez aussi mesurer beaucoup plus dans les détails : quels sont les emails ou les pages qui marchent bien ou non, quelles pages sont visitées le plus sur votre site, dans quel ordre, quels contenus sont partagés, où…

## Ne prenez pas de décision sans savoir comment vous mesurerez sa réussite

Lorsque vous communiquez sur internet, il est important de définir les éléments de mesure qui vous permettront d'analyser les résultats de votre communication. Investir dans votre communication sur internet est une décision rationnelle, changer son site aussi.

Trouvez des clients par internet Action : Installez **[Google Analytics](https://analytics.google.com)** sur votre site, c'est gratuit.

# **PATIENCE ET TÉNACITÉ**

## La confiance, la reconnaissance, la notoriété sont lentes à mettre en place

Vous rêvez peut être d'un internet ultra rapide qui peut vous apporter des clients tout aussi rapidement ? Nous aussi. Il n'en est rien. Seuls la technologie, la connexion internet ou le temps de transmission des données sur votre site sont rapides.

Les internautes, eux, sont les mêmes internautes qui entrent dans votre boutique. Ils peuvent avoir besoin de temps pour choisir, pour se décider. La confiance, la reconnaissance et la notoriété sont lentes à se mettre en place.

Votre communication sur internet comme ailleurs doit être :

- Stable
- Cohérente
- Compréhensible
- Permanente
- Adaptée

## Il faut persévérer et mesurer

C'est un travail dans la durée qui permettra à votre entreprise d'asseoir sa notoriété sur internet et construire un outil efficace pour vendre et améliorer votre service. Le long du chemin, il faut persévérer et mesurer pour avancer dans la bonne direction.

Trouvez des clients par internet Action : Écoutez de la musique...

**UN FESTIVAL D'ATELIERS POUR RÉUSSIR AVEC INTERNET !** 

COLIVER

# **[Avant, Maman](http://www.lesfoliweb.fr)**

# **était la seule**

# **à me trouver**

# **sur Google...**

Rejoignez-nous sur **www.lesfoliweb.fr**

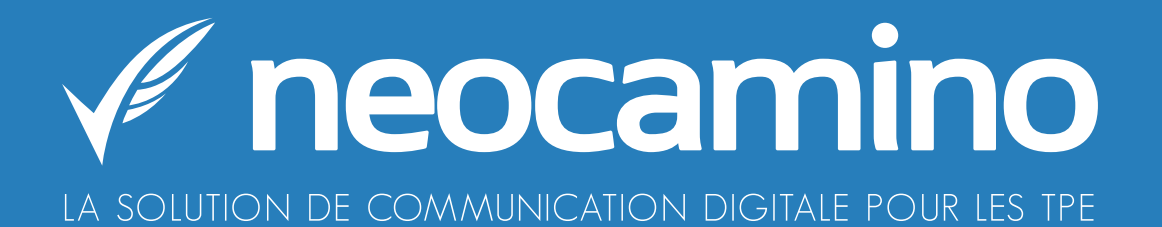

# **FRANCHISSEZ LA PROCHAINE ÉTAPE** DU DÉVELOPPEMENT DE VOTRE **ENTREPRISE!**

**DÉCOUVREZ VOS 1ERS CONSEILS GRATUITEMENT** 

SUIVEZ-NOUS !

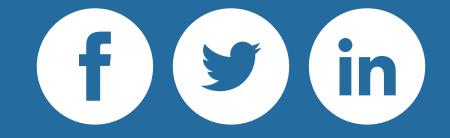